# **RAN Informatique – FA14**

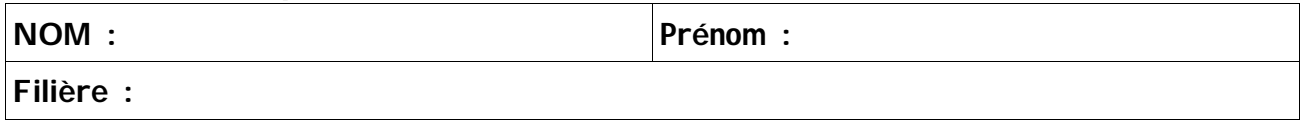

Seuls les polycopiés distribués en cours sont autorisés. Si vous manquez d'espace pour écrire utilisez la feuille d'examen fournie.

## **Exercice 1**

Soit l'arbre programmatique suivant (les variables sont des entiers):

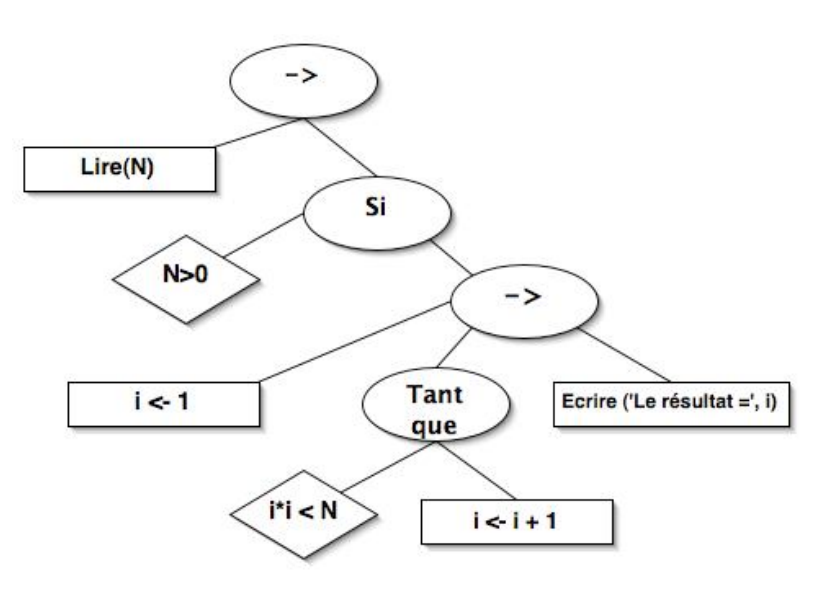

## Q 1.1) Que fait cet algorithme?

### Q 1.2) Traduire cet algorithme en langage C.

#### **Exercice 2**

```
On considère le code en C, suivant :
#include <stdlib.h>
#include <stdio.h>
#define TRUE 1
#define FALSE 0
// fonction 1
int myster1(int m)
{
      int i ;
      for(i = 2; i < m; i = i + 1)
            if ((m \; * \; i) = 0)return FALSE;
      return TRUE;
}
// fonction 2
int myster2(int n)
{
      while(! myster1(n))
           n = n + 1;return n;
}
// La fonction principale
int main()
{
      int k;
      printf ("Entrez une valeur pour la variable k : ");
      scanf("%d", &k);
      printf ("%d", myster2(k));
      return 0;
}
```
Q 2.1) **:** Que fait ce programme ?

Q 2.2) Quel est le résultat qu'il affiche si l'on saisie la valeur de 12 ?

Q 2.3) Quel serait le résulta si l'on saisie la valeur de 21 ?

## **Exercice 3**

Ecrire un programme principal **int main()** qui lit une ligne de texte (ne dépassant pas 200 caractères) la mémorise dans une variable **Line** et appelle les deux fonctions suivantes: Q 3.1) Une fonction (ou procédure) **inverse** qui inverse l'ordre des caractères dans **Line** et affiche le résultat:

## Exemple :

Ligne saisie : *voici une petite phrase !* Résultat d'affichage : *! esarhp etitep enu iciov*

Q 3.2) Une fonction (ou procédure) **enleve** qui enlève toutes les occurrences du caractère 'e', dans **Line**, en tassant les éléments restants et affiche le résultat. Les modifications se feront dans la même variable **Line**.

Exemple : Ligne saisie : **Cette** *ligne contient quelques lettres e.* Résultat d'affichage : *Ctt lign contint qulqus lttrs .*

```
#include <stdlib.h>
#include <stdio.h>
// Q 3.1) fonction 1 à compléter
```

```
// Q 3.2) fonction 2 à compléter
// La fonction principale
int main()
{
     char Line[200];
     printf ("Entrez une phrase qui ne depasse pas 200 caractères : ");
     scanf("%s", Line);
     // Appel de la fonction 1 à compléter
       // Appel de la fonction 1 à compléter
     return 0;
}
```
#### **Exercice 4**

Un étudiant sera caractérisé par :

- son numéro d'étudiant,
- son nom,
- son prénom,
- sa date de naissance (qui sera décomposée en jour mois et année de type entier)
- un tableau contenant les notes de 5 modules

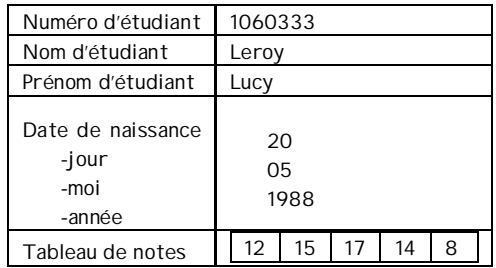

Q 4.1) Écrire en C les structures de données nécessaires à la définition d'un étudiant (*typedef struct Etudiant)* avec toutes les caractéristiques citées ci-dessus. *Note : La date de naissance doit être stockée dans une structure a part.* 

Q 4.2) Écrire une fonction en respectant le prototype suivant *struct Etudiant saisieEtudiant( )* qui invite à la saisie d'un étudiant au clavier.

Q 4.3) Ecrire une procédure de prototype *void afficheEtudiant(Etudiant e)*, qui affiche les caractéristiques de l'étudiant passé en paramètre.

Q 4.4) Ecrire une fonction de prototype *int egales(Etudiant e1, Etudiant e2)* qui compare deux étudiants *e1* et *e2* par leurs notes moyennes et retourne 0 s'ils ont des moyennes différentes et 1 sinon.

Q 4.5) Ecrire un programme principal **int main()** qui permet d'appeler toutes ces fonctions et procédures, en n'oubliant pas de déclarer de variable nécessaires.

#### **Exercice 5**

Ecrire un programme qui remplace, dans un fichier contenant un texte, les retours à la ligne par des espaces. Si plusieurs retours à la ligne se suivent, seulement le premier sera remplacé. Les noms des fichiers source et destination sont entrés au clavier.

**Bonne chance.**